# Software Variability from the Nomadic Devices Perspective

Roel Wuyts ARES Group IMEC KULeuven

SVPP'08, 8/8/8

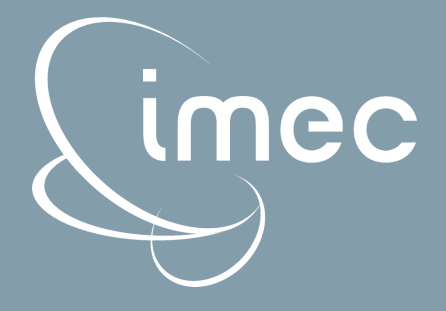

## IMEC

## • Micro-Electronics research organization located Leuven, Belgium

– Mission "To perform R&D, ahead of industrial needs by 3 to 10 years, in microelectronics, nanotechnology, design methods and technologies for ICT systems"

### • Numbers

- Budget: ± 200 M€
- Staff: ± 1700
- $-$  Cleanroom:  $\pm$  10,000 m2

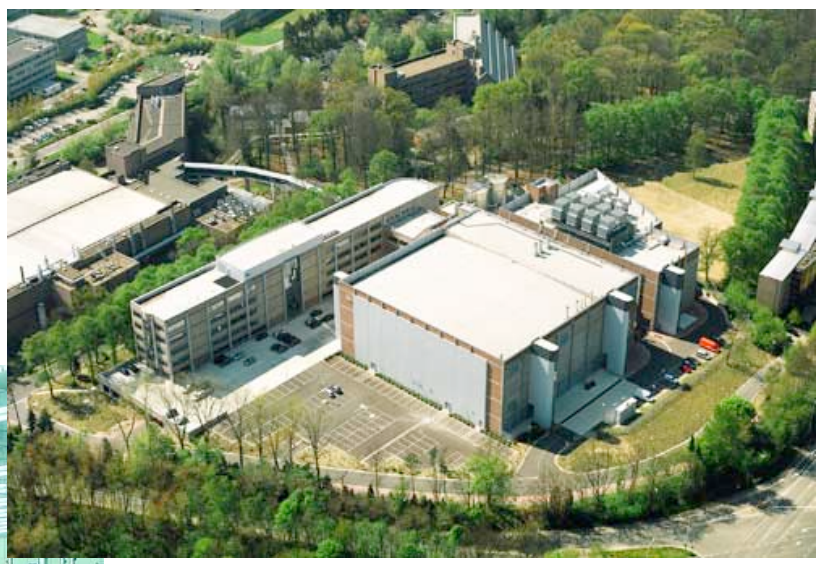

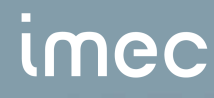

## Nomadic Devices

## Nomadic Devices

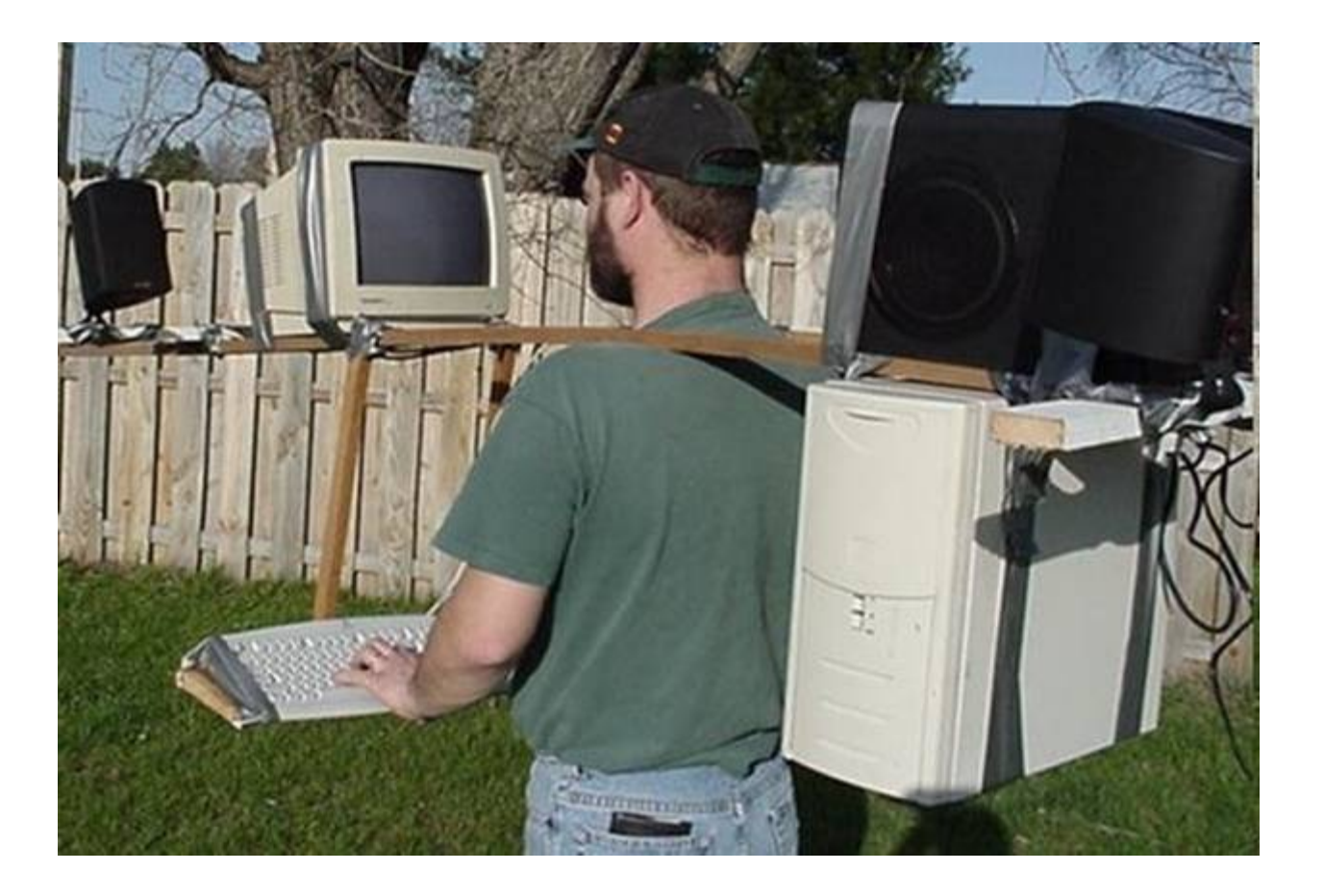

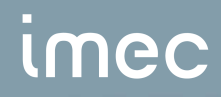

## Nomadic Device Characteristics

- Power and energy constraints (battery)
- Design time constraints (time to market)
- Cost
- Real-time constraints
- Flexibility and performance

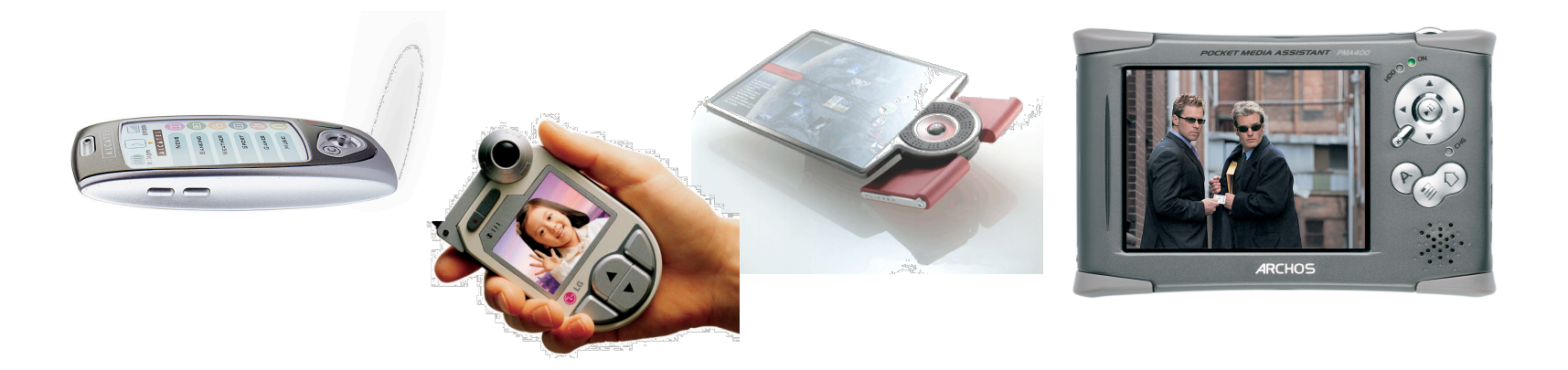

## **Handheld Battery-powered Devices**

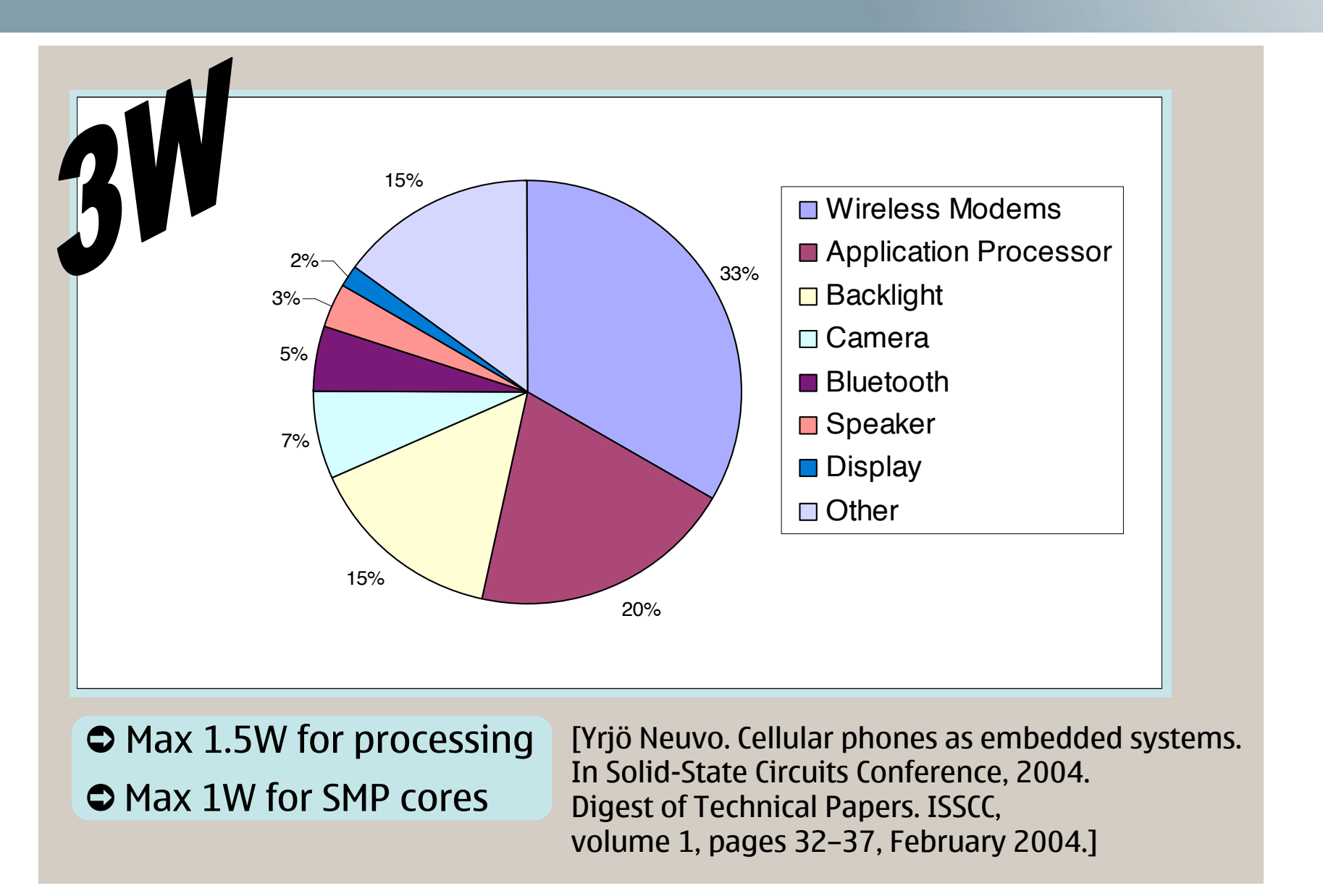

#### [Kimmo Kuusilinna, Nokia, Date'08]

### **Imec**

## **Current Market**

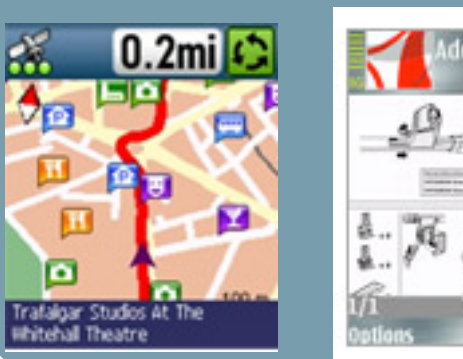

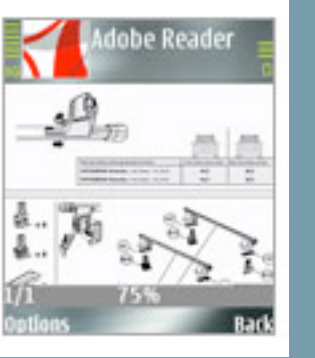

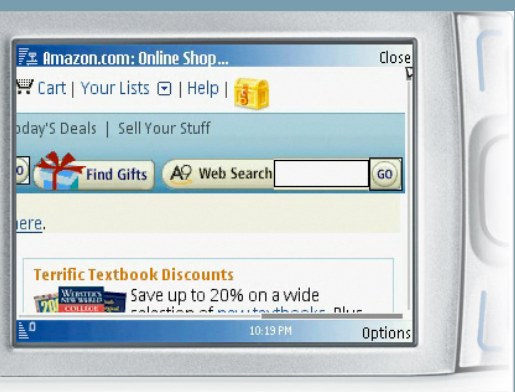

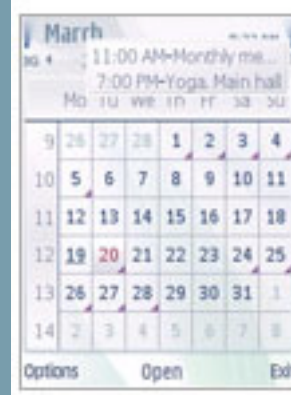

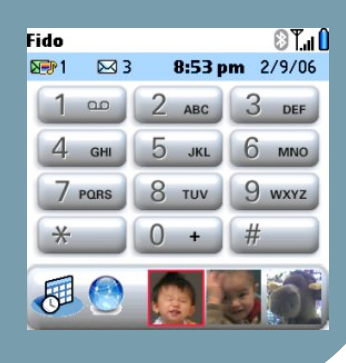

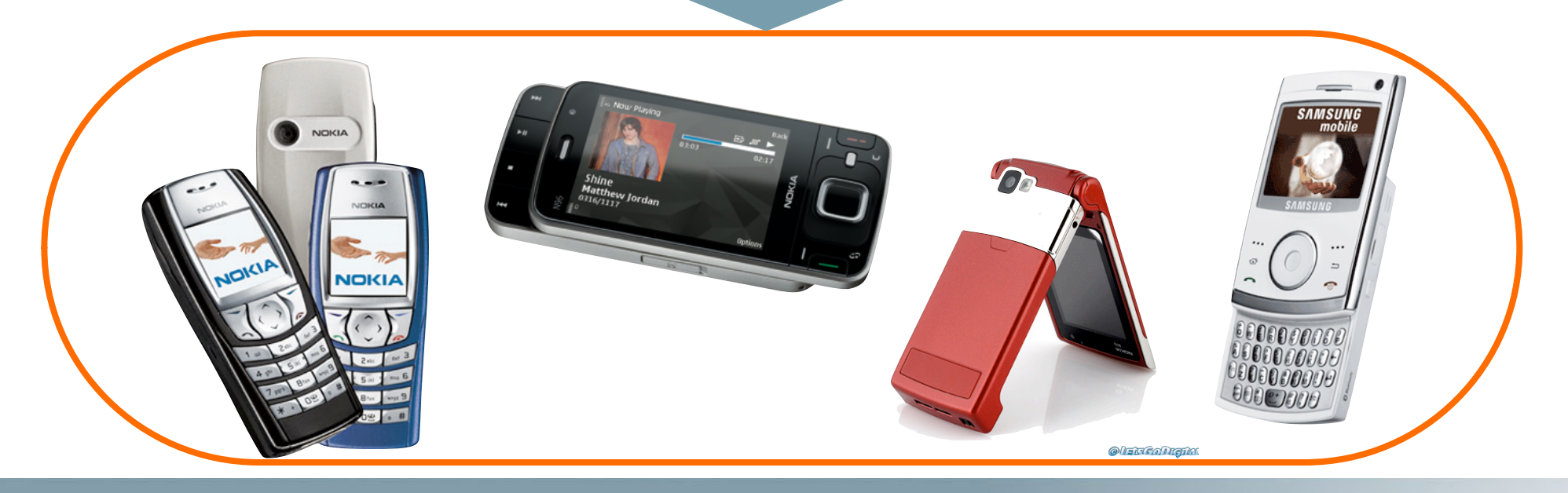

## imec

6

## Concrete Numbers for the Belgian market

- Motorola: 21 models, 66 models in support
- Nokia: 94 models, 144 models in support
- Samsung: 34 models, 174 models in support
- LG: 18 models

## Multicore is here to stay

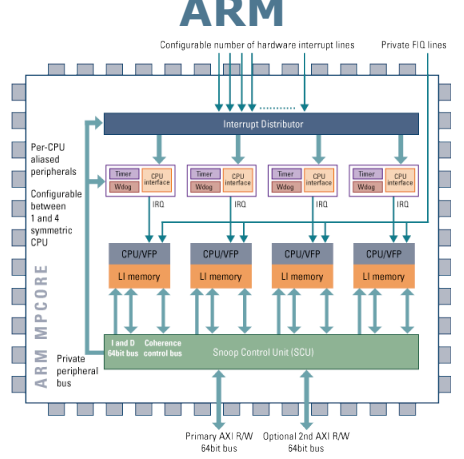

#### **ARM Texas Instruments IBM Cell**

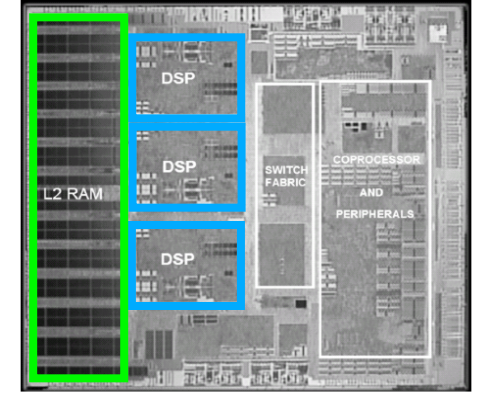

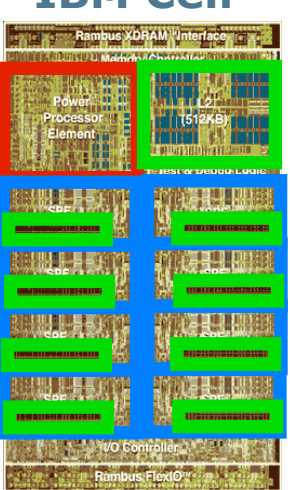

#### **IMEC**

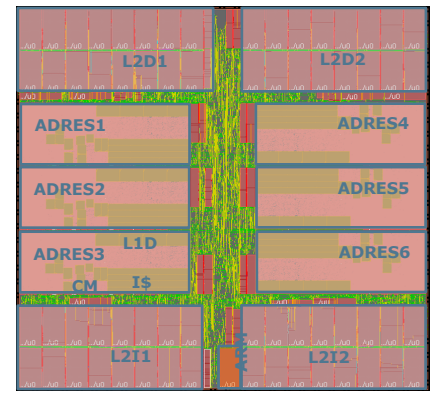

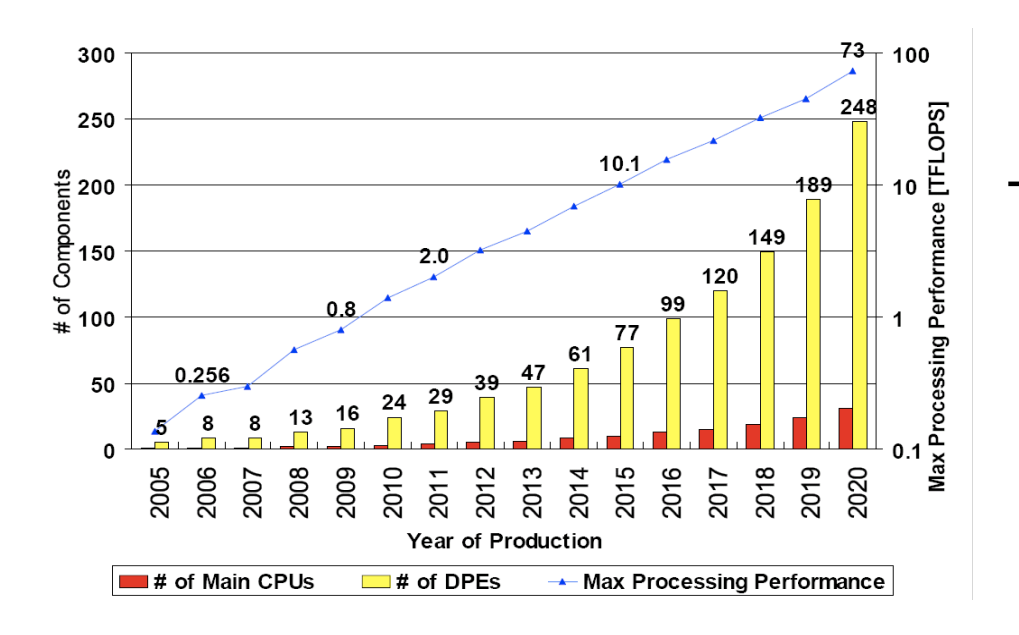

The key question:

 "How to efficiently program them?"

## Programming Nomadic Devices

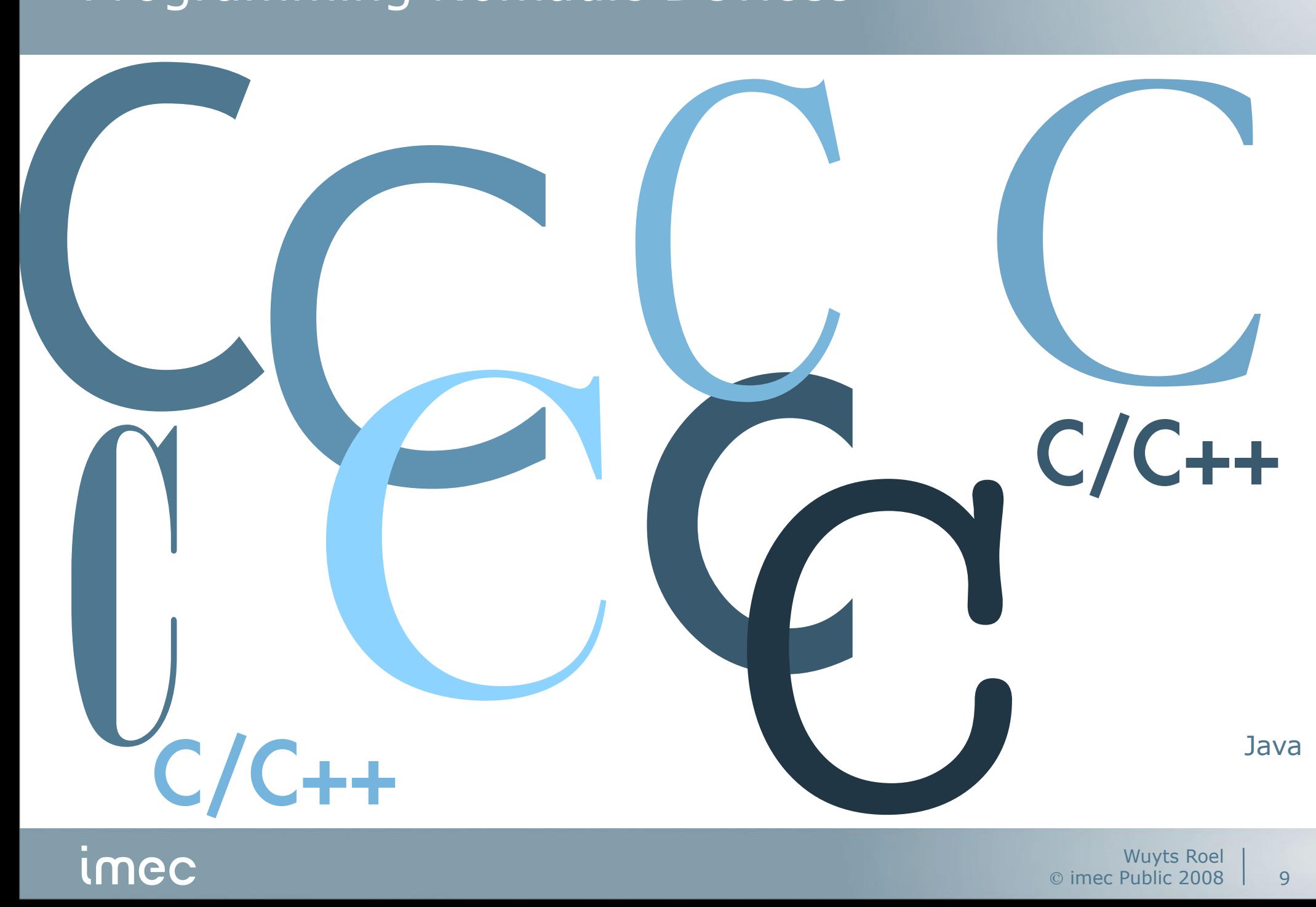

## Design variability: example

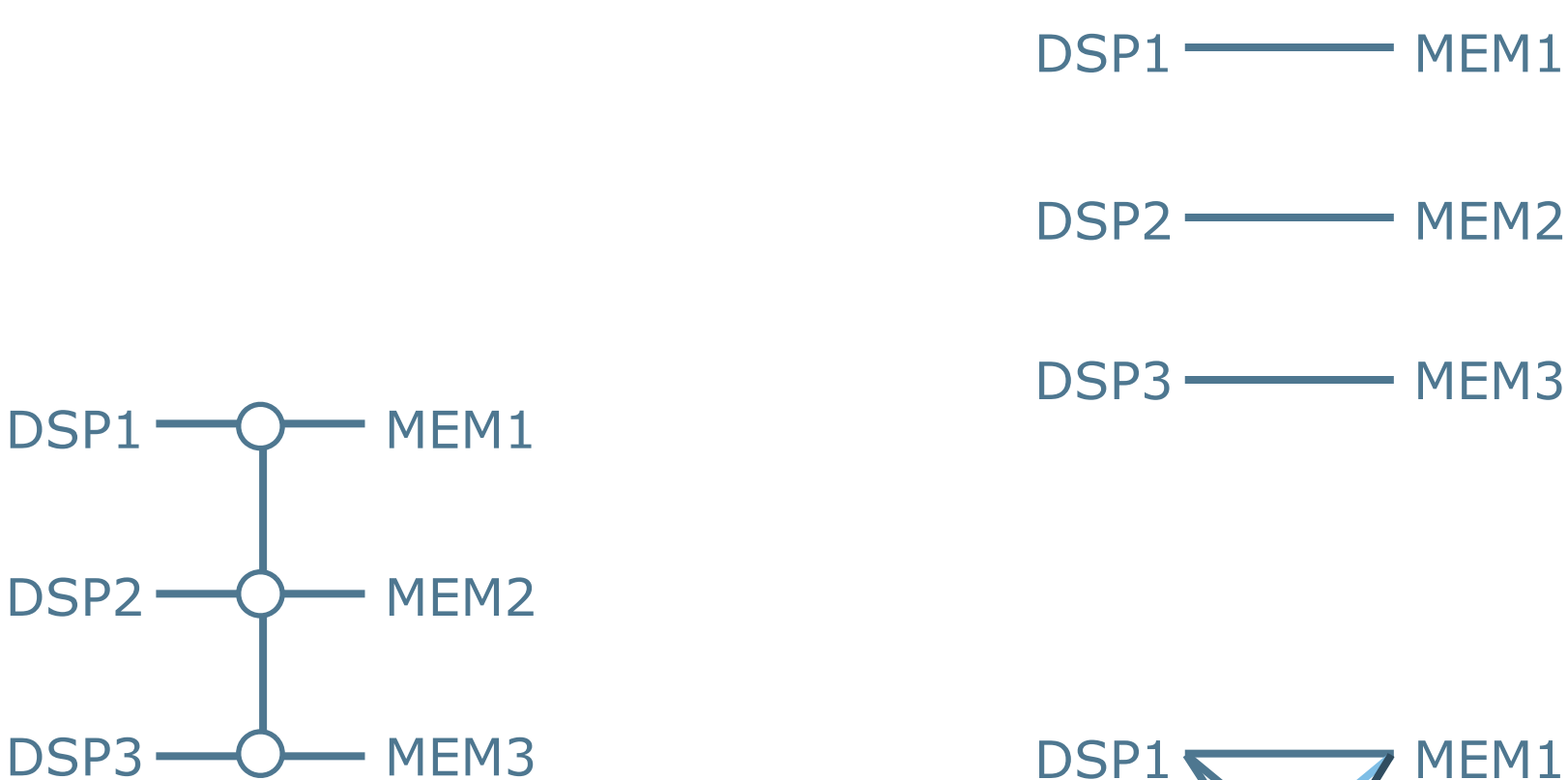

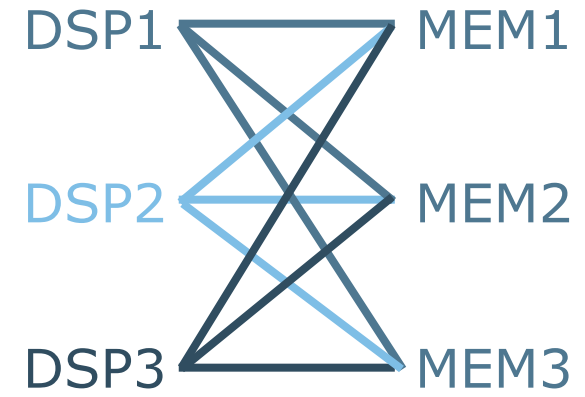

## Design Variability: MPSoC Example

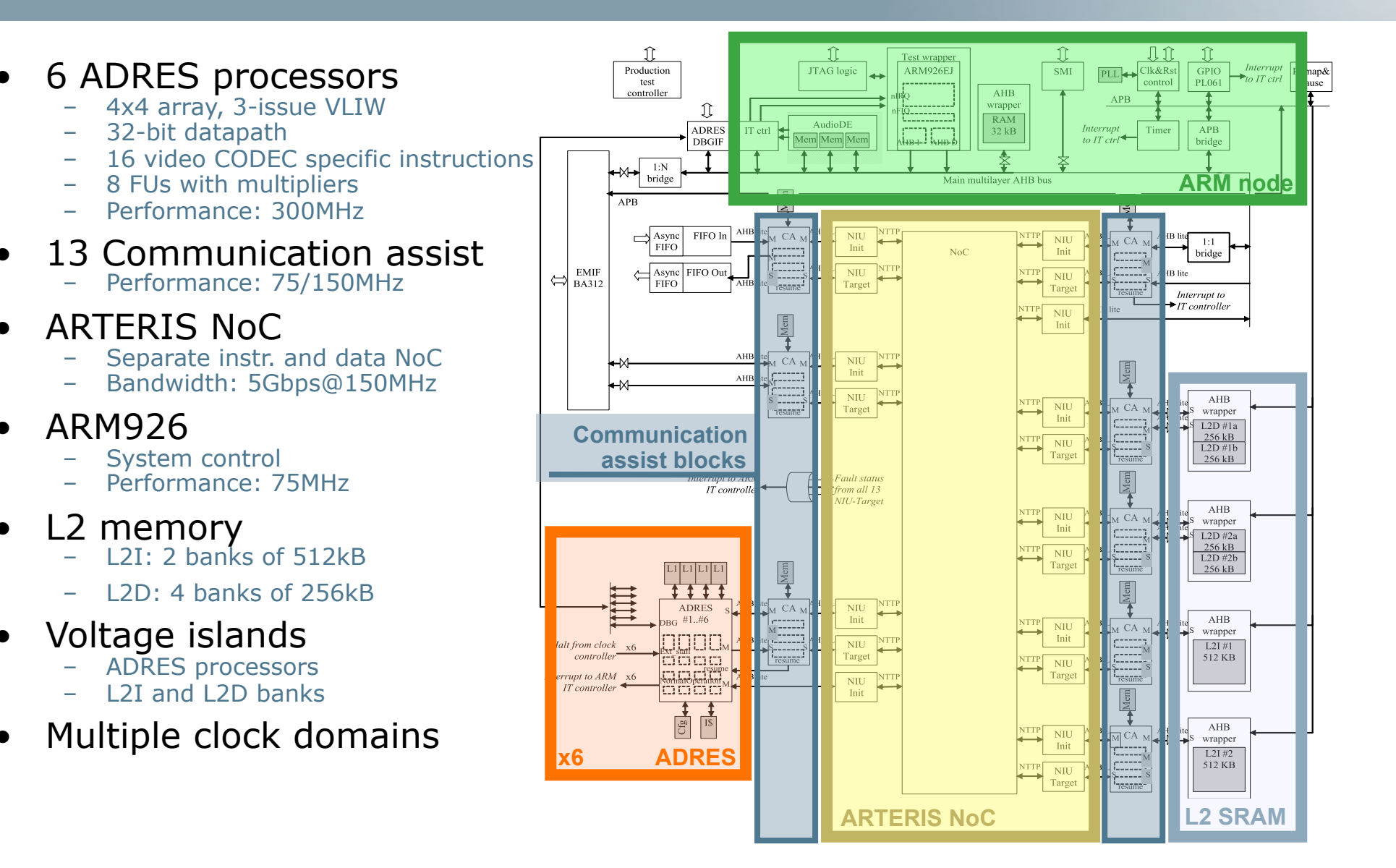

#### imec

## Dealing with variability: IMEC's Approach

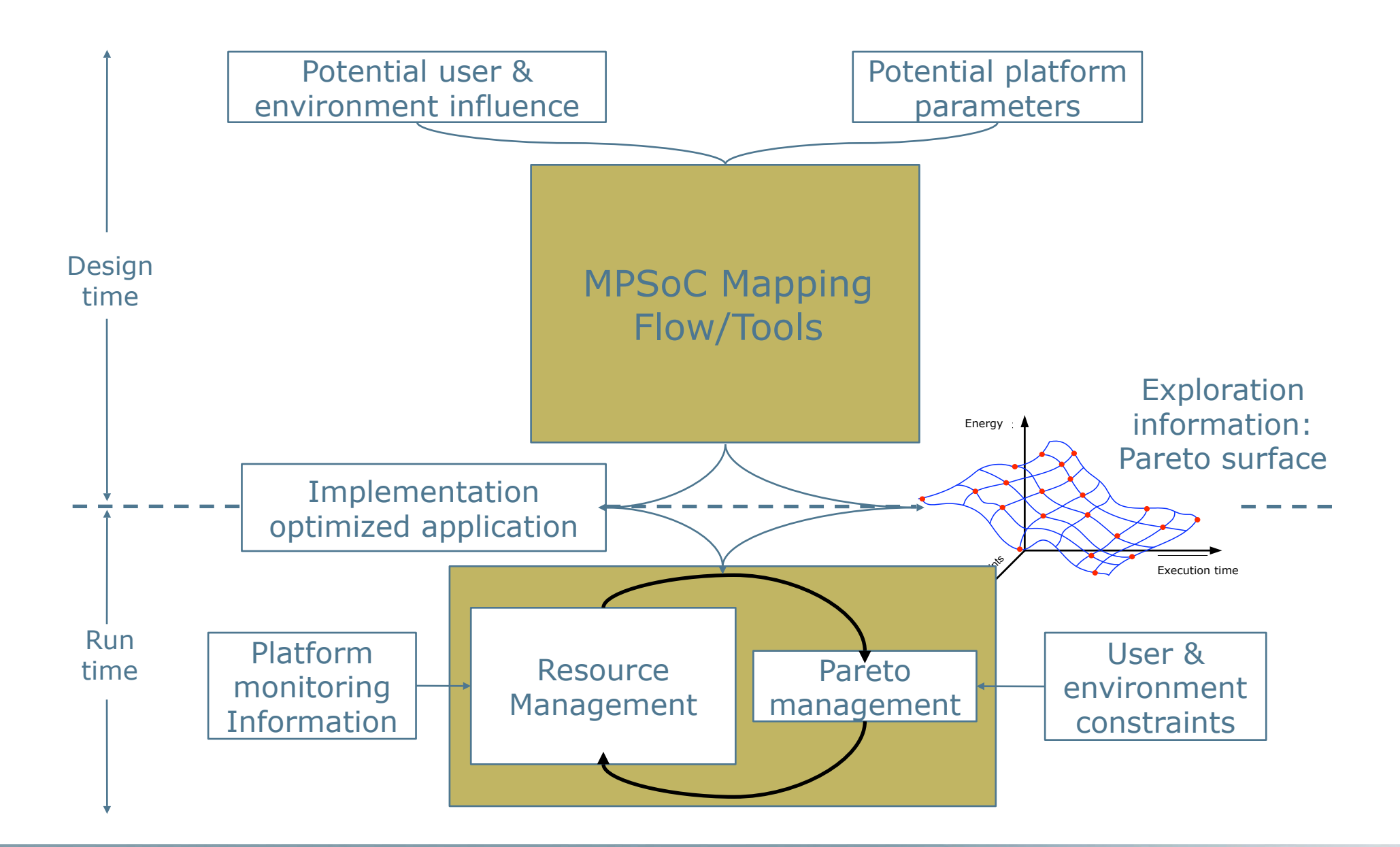

#### imec

## Solution for MPSoC: IMEC MPA Tool

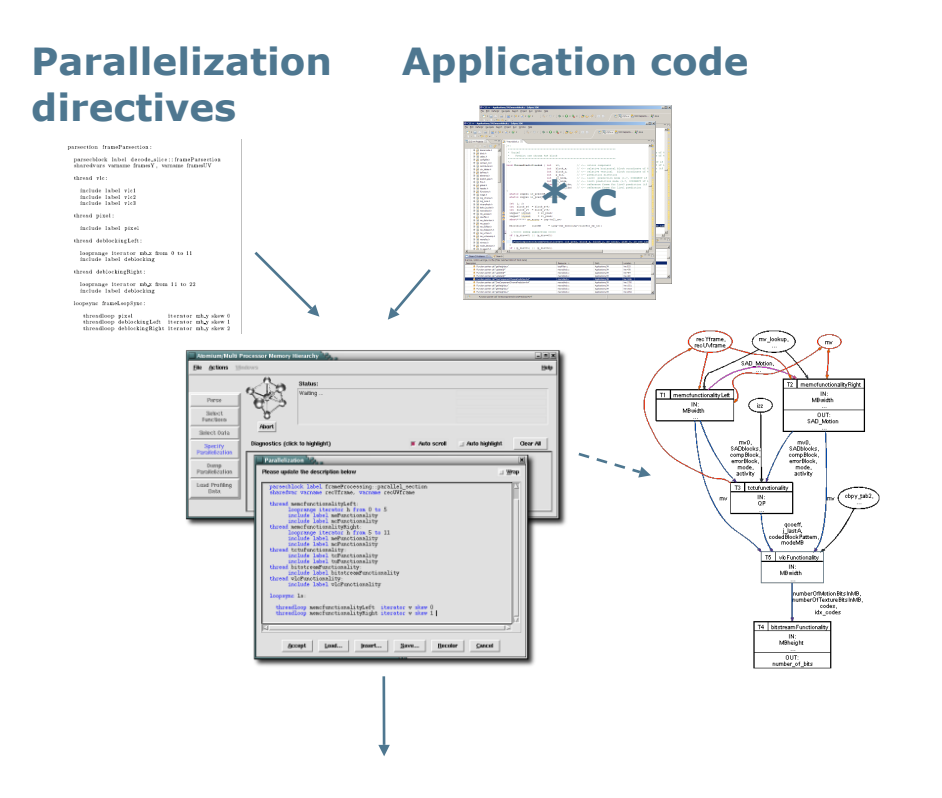

- Parallelizes sequential Clean-C source code
	- *Correct-by-construction multi-threaded code*
	- $\checkmark$  Higher level than OpenMP
	- $\checkmark$  Directives in separate file
- Supported types of parallelism
	- $\checkmark$  Functional split
	- (Coarse) Data-level split
	- $\checkmark$  Combinations
- Dumps parallel code
- Sets up communication
	- $\checkmark$  Communication by means of FIFO's
	- $\checkmark$  DMA transfers
	- $\checkmark$  FIFO sizes determined by tool (initial version)

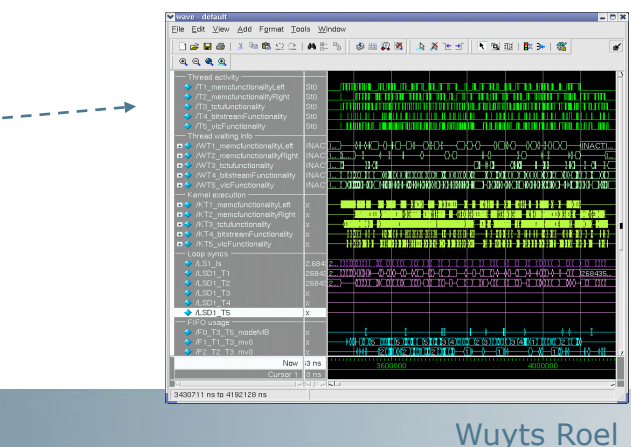

imec Public 2008

*IMEC* 

## thread 1 thread 2 thread n

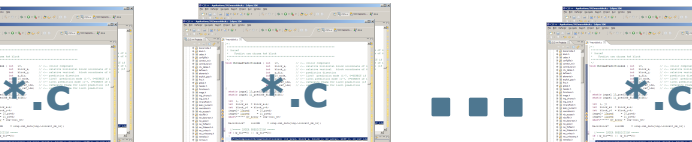

## Design Time Exploration

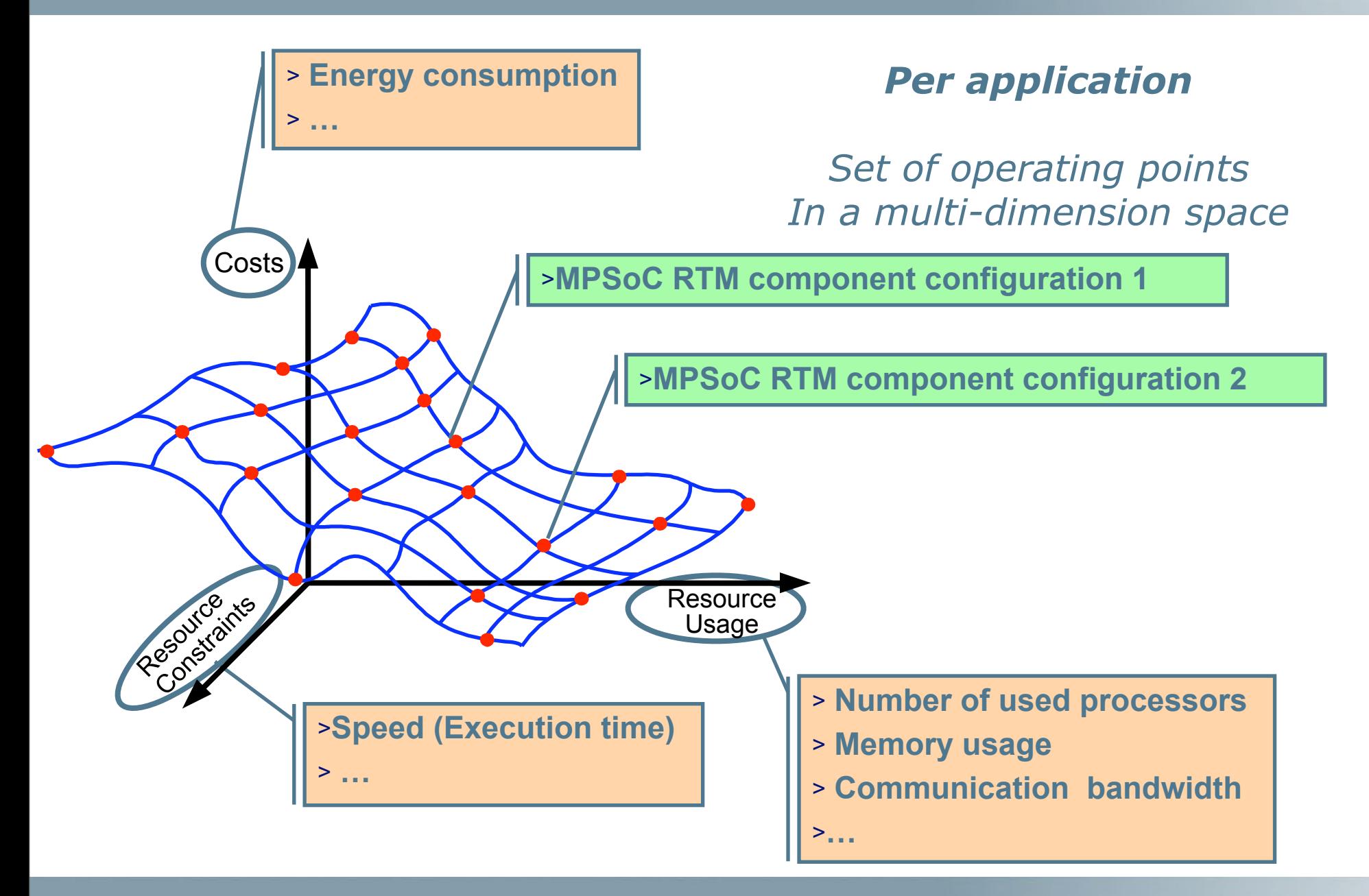

#### imec

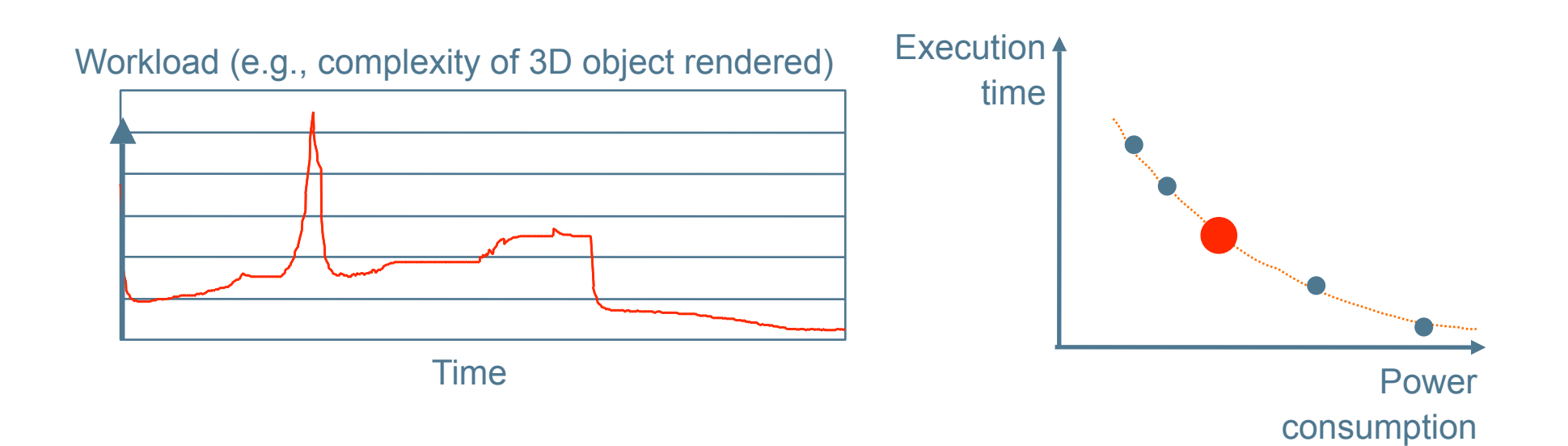

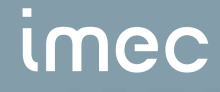

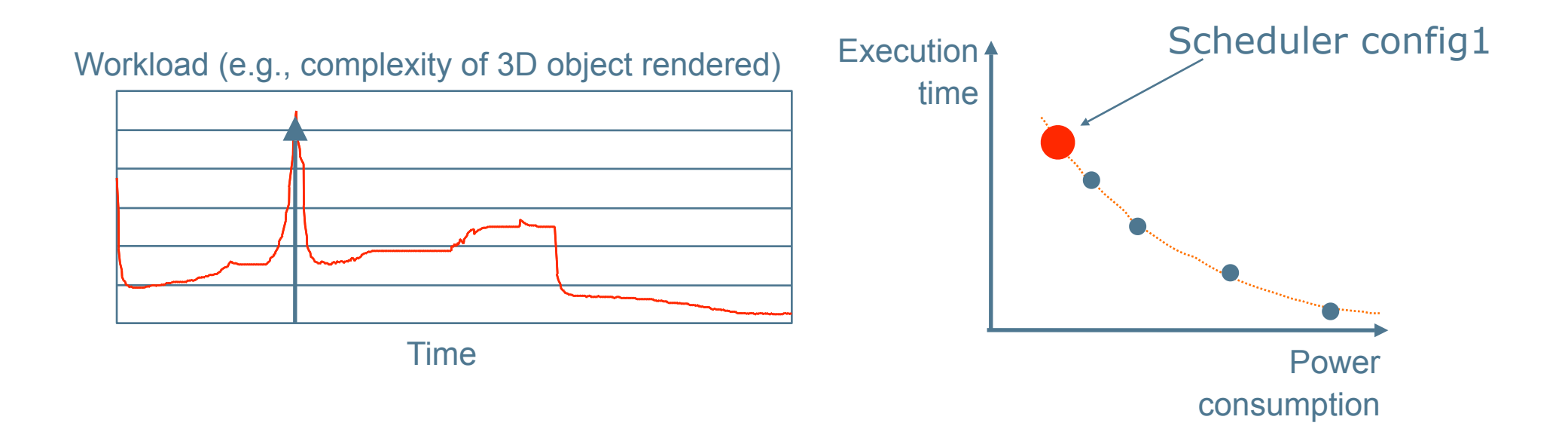

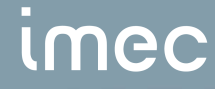

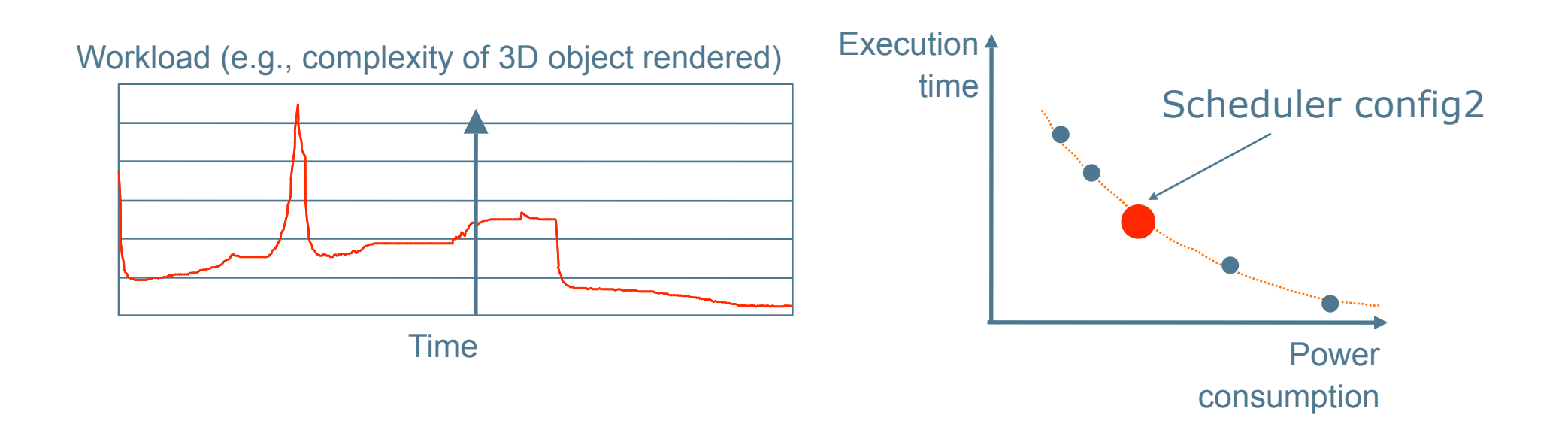

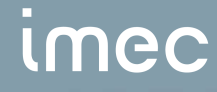

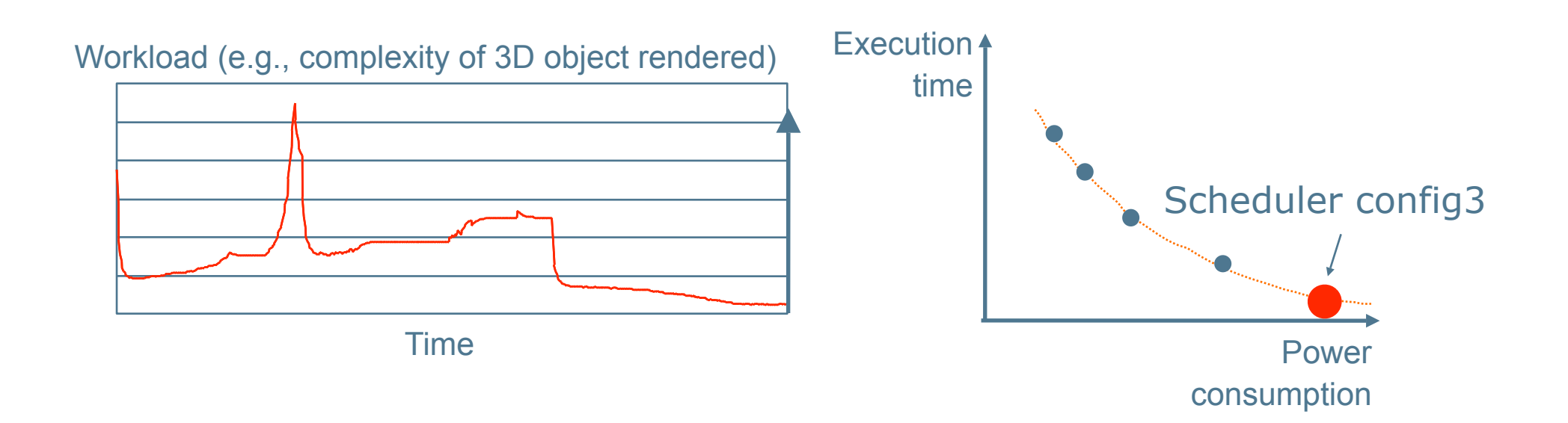

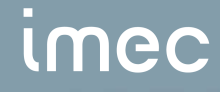

## Recapitulation

- Requirements: energy conservation, real-time constraints, time to market
- Issues tackled:
	- Map source code to hardware
	- Optimized code for various scenarios
	- Switch between scenarios at runtime
- Issues not tackled:
	- Huge design time effort
	- Applications are becoming more and more dynamic
	- Closed world assumption lifted: loading and unloading of new applications

## Food for thought: Upcoming Issues

### • Not too distant future:

- Manycore chips
- 3D chips
- Chip Variability
- Chip Unreliability

#### • Further away:

– Biological Computing

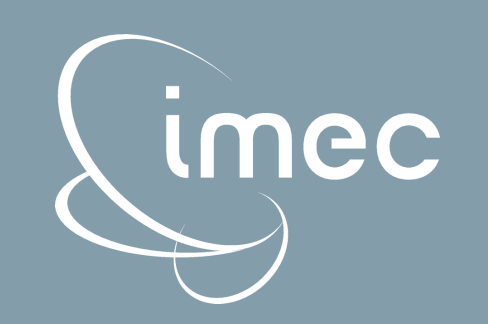

O